#### **AutoCAD Incl Product Key X64**

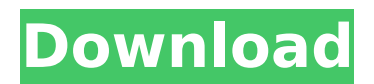

### **AutoCAD Crack Free [Mac/Win] [2022]**

To see how a CAD program works, try out these interactive tutorials on Google. Unlike AutoCAD, Inventor is free, open-source, and runs on a web browser. AutoCAD Basic Review AutoCAD is a desktop-app application available for Microsoft Windows and macOS. The AutoCAD application contains a variety of functions that, along with some pre-installed menus, are available from the primary menu bar. When you first run the program, you will see the Welcome screen. At this screen, you will have a choice of installation or a demo. The Installation screen displays the basic information and options for the installation of AutoCAD. The demo screen has some software tutorials that will help you through the basics of the program. It also allows you to try the Autodesk 3D Warehouse. The Basics screen is where you find a welcome note, tutorials on setting up the program, and the version of AutoCAD you have. The Options screen contains additional features that are available for you to choose from depending on the version of AutoCAD you have. The Help screen is where you will find online help for AutoCAD. You can find other screens in the program by using the navigation panel. Applying Custom Layers to Models To apply a custom layer to a model, you can access the View menu, select Layers, and then choose the layer you want to apply the custom layer to. The view screen will display the layers for the selected view. You can also click the arrow icon and select the layers in the Layers panel to apply. Creating Symbols Symbols can be used to create components such as boxes, circles, lines, arrows, and text. Symbols are added to layers that have a symbol menu activated. When you create a symbol, you can draw the symbol directly on the model. You can also move or rotate the symbol before drawing it on the model. To create a symbol, click the icon on the main menu bar for the option you want to use. For example, to create a rectangle, click the rectangle icon on the Main menu bar and choose Rectangle. From the Create Symbols screen, you will see the options available for drawing a rectangle. You can draw the rectangle in any of the six ways listed in the Options screen. Create a rectangle from any corner or middle

#### **AutoCAD Crack + Download**

History Prior to January 17, 1997, the AutoCAD product line consisted of titles that made up the "Building and Construction group". The titles were CAD AutoCAD, Drafting & Design, Utilities, Architecture & Interiors, Mechanical, Graphics and Geospatial. AutoCAD version 2000 for Windows became the first version of AutoCAD released on the Windows platform. AutoCAD LT (the entry-level AutoCAD product) was released in 1998, followed by the Architectural Desktop and Mechanical Desktop in 1999, which were amalgamations of the earlier products. In 2001, the Windows AutoCAD development team moved to a new location called "AutoCAD-Land" in Medina, Washington, near the headquarters of Computer Applications Inc. at the time. In 2002, Microsoft Corp. took AutoCAD private and the development team moved to a location in the Microsoft Seattle office. With the release of AutoCAD 2004, a new look and feel was introduced. The first version of AutoCAD, Autodesk AutoCAD LT was renamed to Autodesk AutoCAD. The name AutoCAD was used for the product, although not all products had that name. The releases for 2006 were numbered as AutoCAD 2006, with a builtin Microsoft SQL Server database, and a new, updated user interface. In 2007, AutoCAD was completely re-

designed from the ground up, allowing for more powerful features. Also, at the same time, with the release of Autodesk's 2010 release of AutoCAD, the new format was also released. Starting with AutoCAD 2010, the.dwg format used with previous versions of AutoCAD has been replaced by the native format known as DWG (Drawing). License and price AutoCAD is available in multiple editions, with variations between them. The base price for the standard AutoCAD package is \$2,600, with monthly prices varying. A student and single-user license is priced at \$1,500. Customized license options can be selected on demand. The monthly price of the standard version of the software starts at \$95 with a one-time \$99 registration fee. The "educational" and "business" editions come with a \$299 registration fee. The student version is available for \$199, with a onetime registration fee of \$279. The price of AutoCAD is not included in the purchase af5dca3d97

# **AutoCAD Crack Serial Key Download [Latest-2022]**

Open a new.dwg file and add an instance of the Autocad VATS Preset VATSPreset class. 1. Click on the 'Add an object' button. 2. Click the 'Click to select a specific object' button. 3. Select the desired design (e.g. "321021"). 4. Click the 'Add' button. 5. Save the file and close it. Unzip the file and rename the Autocad VATS Preset VATSPreset Vats.aprx wks files to \*.aprx. 1. Open the VATS presets VATSPreset.aprx file in an Autocad schematic text editor. 2. Click the 'Export for use in software' button to export the class definition. 3. Save the file and close it. 4. Unzip the VATS presets VATSPreset Vats.aprx file. Rename the file VATS\_presets\_VATSPreset.aprx\_wks to VATS\_presets\_VATSPreset.aprx. 1. Open the VATS presets VATSPreset.aprx file in an Autocad schematic text editor. 2. Click the 'Export for use in software' button to export the class definition. 3. Save the file and close it. 4. Unzip the VATS\_presets\_VATSPreset.aprx file. Open the VATS presets VATSPreset.aprx file in an Autocad schematic text editor. 1. Click the 'Export for use in software' button to export the class definition. 2. Save the file and close it. 3. Unzip the VATS\_presets\_VATSPreset.aprx file. Open the VATS\_presets\_VATSPreset.aprx file in an Autocad schematic text editor. 1. Click

## **What's New in the AutoCAD?**

Print your drawings directly to paper. In AutoCAD 2023, you can preview a PDF file and print your designs directly from your computer, without relying on third-party printing services. (video: 1:23 min.) Analyze your drawings. Fast and efficient analysis tools such as the Profile feature, Tracedump analysis, cross-section views, and 3D are always at your fingertips. (video: 1:37 min.) File formats: Export from Windows applications. Now when you share your files across Windows and Mac computers, the interface stays the same. You can work with all the familiar features and commands, as well as the familiar export options. You can even share your designs with your entire team, regardless of the operating system they use. Create, edit, and open files of different file formats. AutoCAD allows you to import and open virtually any CAD format, including DWG, DXF, DWF, LTX, LAS, PLT, and XPS. You can even create your own format by using the new, flexible Metadata object technology. (video: 2:10 min.) Create DXF files with CadEdit. If you need to create and edit DXF files, then you can use the popular CadEdit software for macOS or Windows. When you open a DXF file with CadEdit, you'll have the same familiar CAD experience as if you were using AutoCAD. Create or view LAS files. An LAS file is a 3D image file that you can create from 2D or 3D models. With AutoCAD 2023, you can open, create, and export LAS files. (video: 1:54 min.) View and import 3D models. Instead of using separate 2D and 3D applications, you can use AutoCAD 2023 to create and view 3D models. With the 3D view, you can open and create CAD models, and then convert and import the model into AutoCAD. This allows you to work with an intuitive interface and the familiar CAD commands. (video: 2:09 min.) Open and create new 3D models. To create 2D and 3D models with AutoCAD, you can import and open files in many different file formats. Now, you can also create CAD models and convert them into various other formats, including LAS, PLT, and 3DS

# **System Requirements For AutoCAD:**

1. Complete the tutorial. 2. Establish connections with your fellow players by selecting the Multiplayer tab at the main menu. 3. Establish a password with your game using the REGISTRATION screen. 4. Register for the game. 5. Equip a weapon. 7.00% Dynasty Warriors 8: Xtreme Legends Release Date: 7/1/2015 (North America), 7/2/2015 (Europe) Genre: Action Developer: Tecmo Koe

[https://modawanapress.com/wp-content/uploads/2022/08/AutoCAD\\_Crack.pdf](https://modawanapress.com/wp-content/uploads/2022/08/AutoCAD_Crack.pdf) [https://pzn.by/wp-content/uploads/2022/08/autocad\\_crack\\_download\\_for\\_windows.pdf](https://pzn.by/wp-content/uploads/2022/08/autocad_crack_download_for_windows.pdf) <https://nhadatvip.org/autocad-21-0-crack-free-3264bit-updated-2022/> <https://www.eticalavoro.it/wp-content/uploads/2022/08/AutoCAD-27.pdf> <https://fekrah.academy/wp-content/uploads/2022/08/header.pdf> <https://kitchenwaresreview.com/autocad-crack-win-mac-4/> <https://www.theconstitutionalcitizen.com/autocad-23-1-crack-serial-key-free-download-pc-windows/> <https://www.atlaspain.it/autocad-2017-21-0-crack-license-keygen-for-windows/> <https://www.cranbrookcollege.com/wp-content/uploads/2022/08/urshal.pdf> <https://lovebeauty.fr/wp-content/uploads/2022/08/cheeli.pdf> <http://www.easytable.online/wp-content/uploads/2022/08/randgia.pdf> <https://ikuta-hs19.jp/autocad-crack-activator-download-updated/> <https://6v9x.com/autocad-20-0-crack-download-x64-updated-2022/> <http://www.tenutacostarossa.it/?p=6387> <http://fokusparlemen.id/?p=49451>